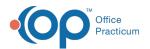

## OP 21.3 - Multi-Location My View Customization -Quick Tip Video

Last Modified on 01/05/2024 2:14 pm EST

The content listed here is transitional documentation and is subject to change.

This OP Quick Tip video shows you how to customize your My View tab in the OP 21.3 New Calendar for Multi-Location Practices.

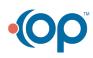

officepracticum.com | 800.218.9916 | 602 W. Office Center Drive, Suite 350, Fort Washington, PA 19034